# WESTDEUTSCHER FUSSBALL- UND LEICHTATHLETIKVERBAND E.V.

Postfach 10 15 12, 47015 Duisburg, Telefon: (0203) 71 72-0<br>Telefax: (0203) 71 72-119, Internet: http://www.wflv.de E-Mail: wflv@wflv.de

# Antrag auf Erteilung einer Spielberechtigung (Blockbuchstaben)

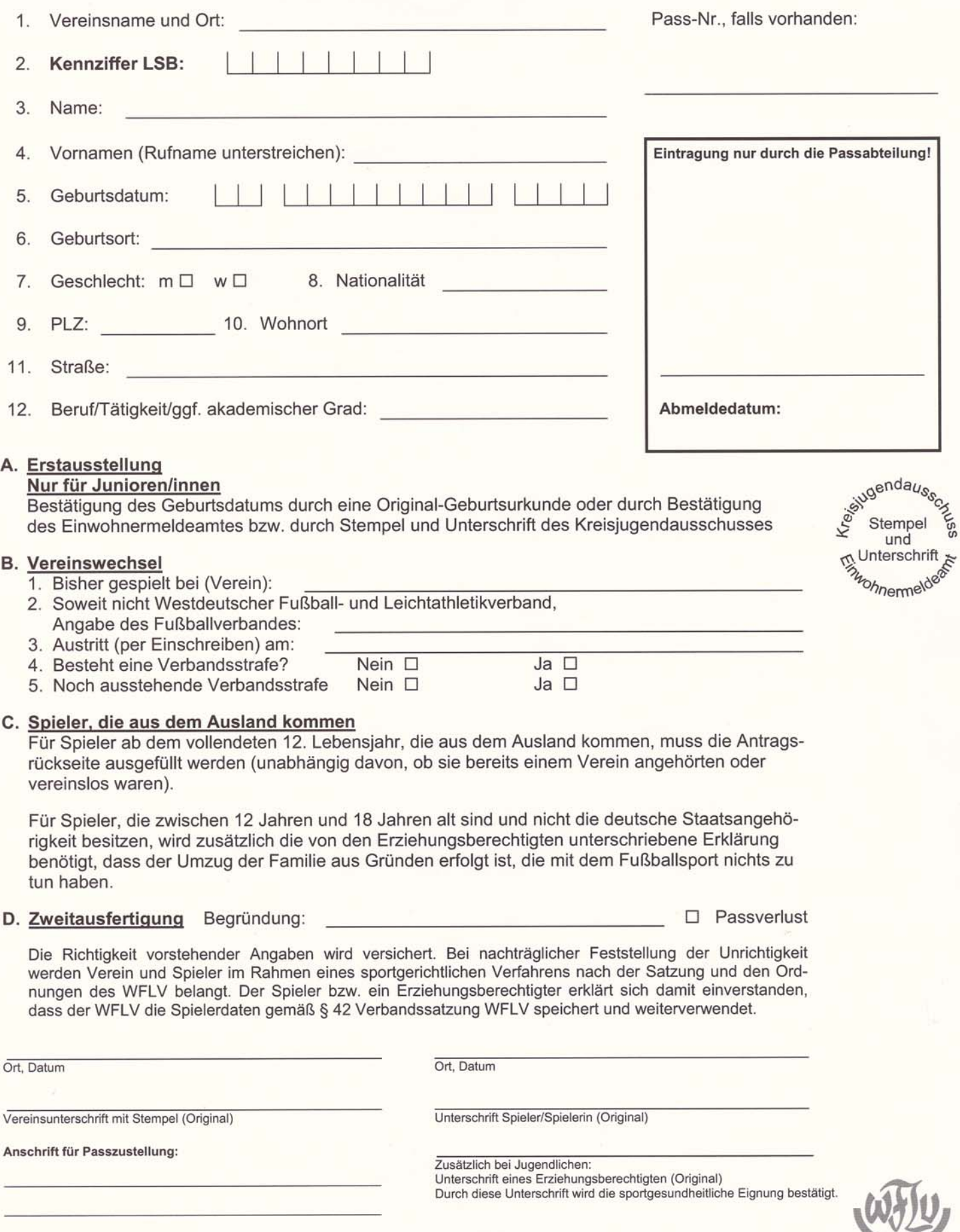

#### **Spieler, die aus dem Ausland kommen (bitte auch ausfüllen, wenn der Spieler keinem Verein angehört hat)**

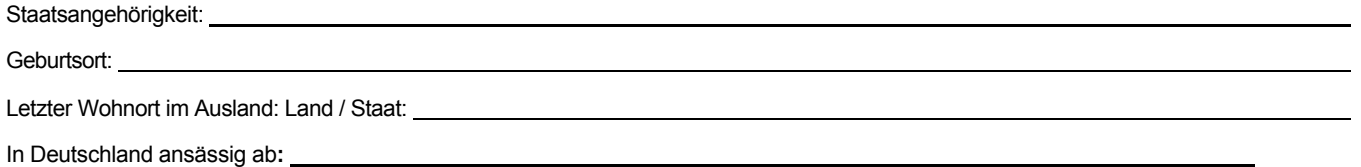

**Für folgende Nationalitäten sind für die Anfrage bei dem betreffenden Nationalverband weitere Angaben notwendig \* (bitte auch ausfüllen bzw. beachten, wenn der Spieler keinem Verein angehört hat. Eine Anfrage wird in jedem Fall gestellt). Für die Nationalitäten Argentinier, US-Amerikaner, Brasilianer, Israelis, Schweden, Ungarn und Ukrainer wurden die unbedingt erforderlichen zusätzlichen Angaben aus Platzgründen nicht aufgelistet. Eine Übersicht der zusätzlichen Angaben kann per Fax direkt bei der Passabteilung (0203-7172-119) angefordert oder auf den Internet-Seiten des Westdeutschen Fußball- und Leichtathletikverbandes (www.wflv.de) eingesehen werden.** 

## **Bosnien-Herzegowina**

Für das Freigabeverfahren wird die Kopie des Personalausweises oder der Geburtsurkunde benötigt. Bei Spielern mit vorherigem Verein ist dem Spielerantrag die Abmeldung beim Verein (ispisnica) und eine Abmeldebestätigung vom zuständigen Cantonalverband im Original beizulegen.

#### **Griechen**

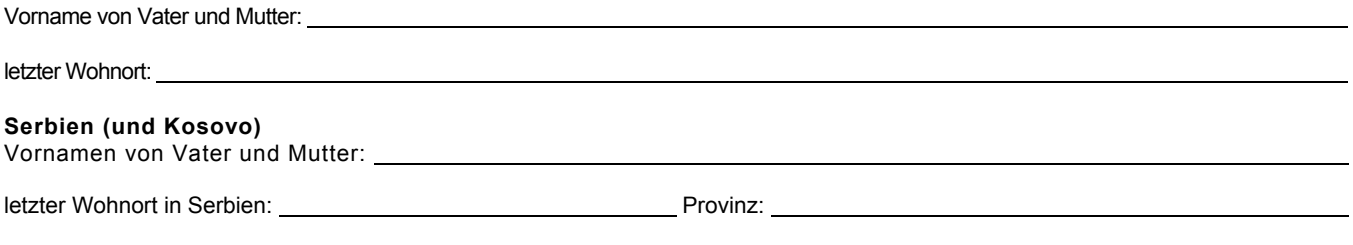

Kopie des Reisepasses

#### **Kroaten**

Bei Spielern mit vorherigem Verein: Abmeldung beim Verein (istupnica) und eine Abmeldebestätigung von dem zuständigen Regionalverband (brisovnica) im Original, sowie der Spielerpass und ein vom Spieler selbst gestellter Antrag auf Freigabe müssen beigebracht werden.

#### **Polen**

letzter Wohnort mit Straße und Nr. in Polen, aber stets in Polnisch:

### **Spanier und Spieler aus allen spanisch sprechenden Ländern Südamerikas**

stets den zweiten Familiennamen mit angeben:

Zusätzlich ist bei Spielern aus Spanien eine Fotokopie des Reisepasses oder des Personalausweises erforderlich.

#### **Türken**

Vornamen von Vater und Mutter:

#### **ehemalige UdSSR Fußballverband:**

**WESTDEUTSCHER FUSSBALL-UND LEICHTATHLETIKVERBAND E.V. Passabteilung Postfach 10 1512** 

**47015 Duisburg**